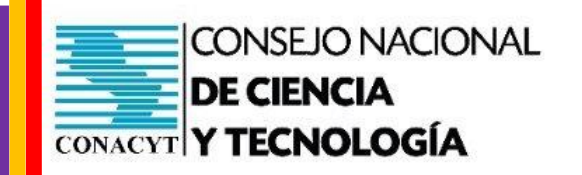

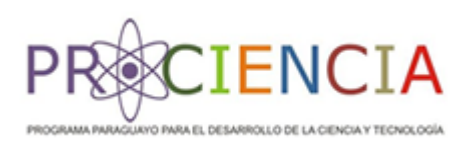

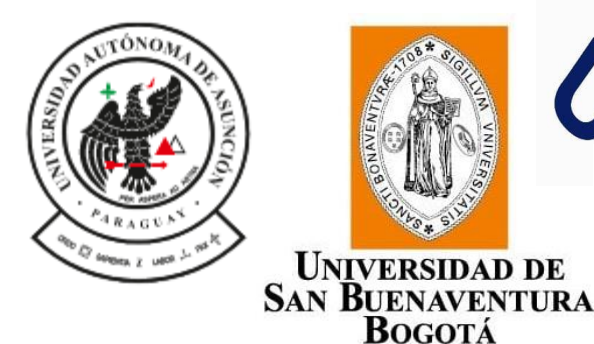

**Uniempresarial** FUNDACIÓN UNIVERSITARIA EMPRESARIAL<br>DE LA CÁMARA DE COMERCIO DE BOGOTÁ Ina filial de **Cámara** de Comercio de Bogotá

Con el apoyo de:

Fondo para la Excelencia de

la Educación y la Investigación

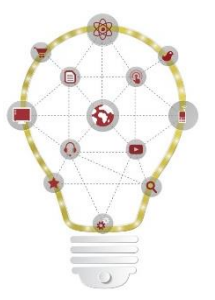

## Innova Lab - UAA

**CONACYT - Paraguay: OTRI 19 - 44**

## Presenta:

## Comunidades de práctica de I+D:

-Ivan Illich-

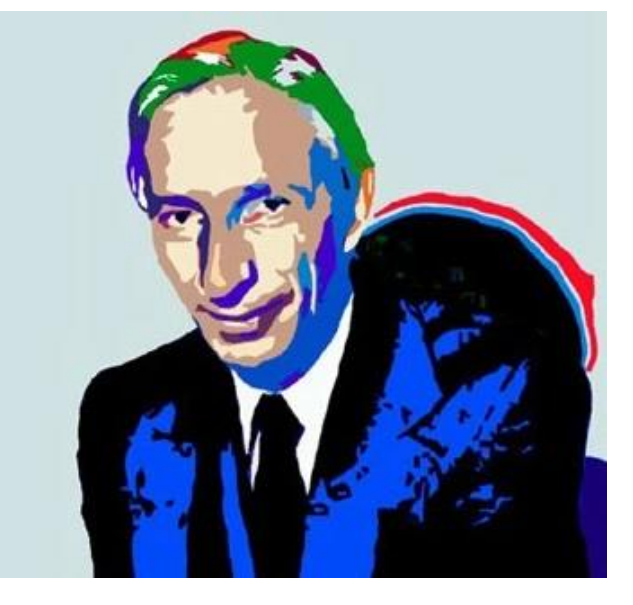

Procesos de postulación para el Programa Nacional Incentivo a los Investigadores (PRONII) del CONACYT

> MSP. José Flores Correo: jflores@uaa.edu.py

## Contenido de esta conferencia

- Comunidades de Práctica de I+D. Iván Illich.
- Entender el Sistema del Conacyt Paraguay y sus instrumentos
- Conocer los beneficios del programa Pronni y sus criterios de evaluación
- El mecanismo de postulación
- Estrategia para fortalecer la postulación

### Comunidades de Práctica

Étienne [Wenger](https://en.wikipedia.org/wiki/%C3%89tienne_Wenger) define las comunidades de práctica como un: *"-grupo de personas que comparten un interés, profundizan su conocimiento y experiencia en el área a través de una interacción continua que fortalece sus relaciones"*

En una comunidad de práctica:

- •Se solucionan problemas
- •Se comparte conocimiento

•Se comparten experiencias y resultados (positivos / negativos)

•Se fomenta el trabajo colaborativo

•Se fomenta el crecimiento evolutivo y sincronizado en el rol o temática

•Se llegan a [acuerdos de trabajo](https://samuelcasanova.com/2016/04/panel-de-retrospectiva/)

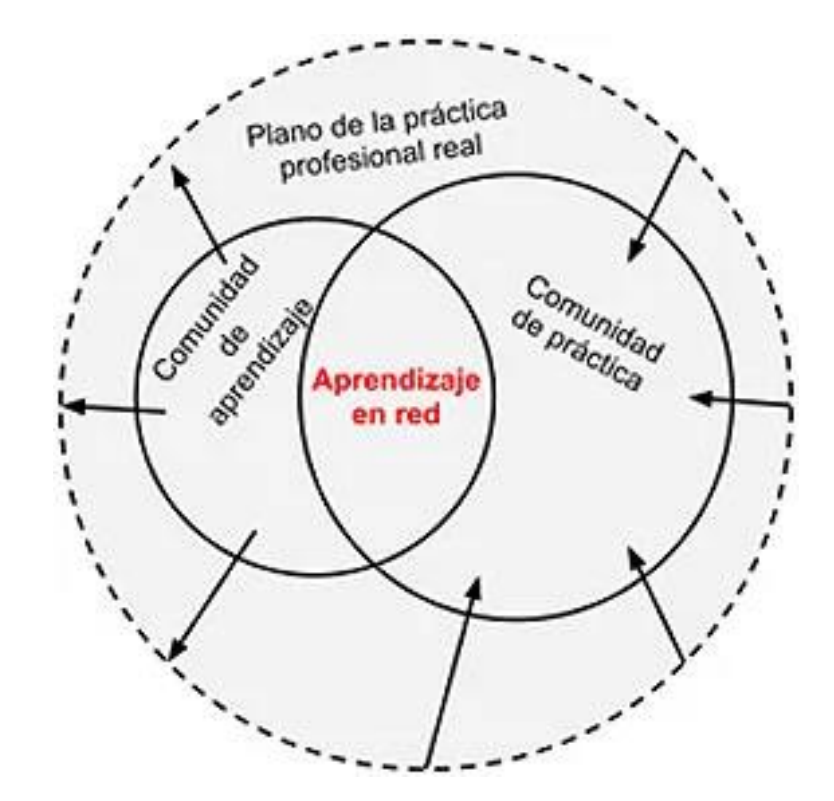

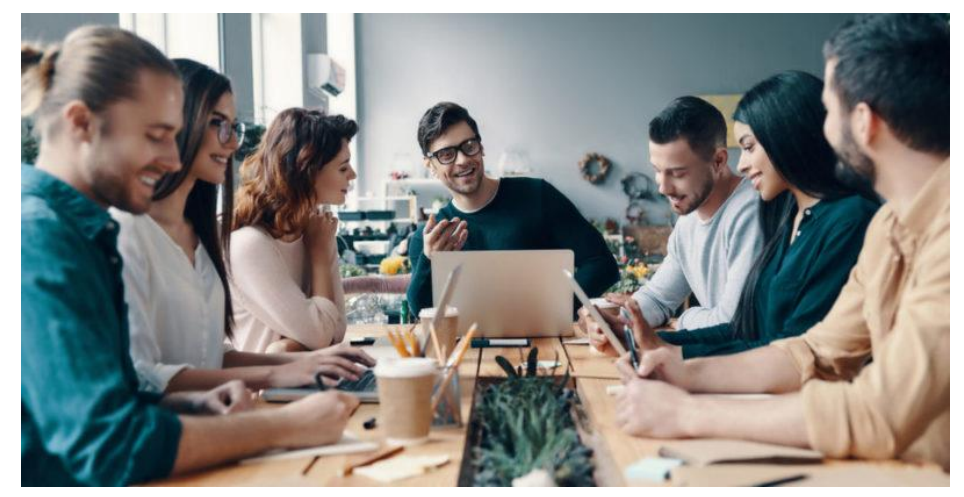

## ¿Porque el PRONNI?

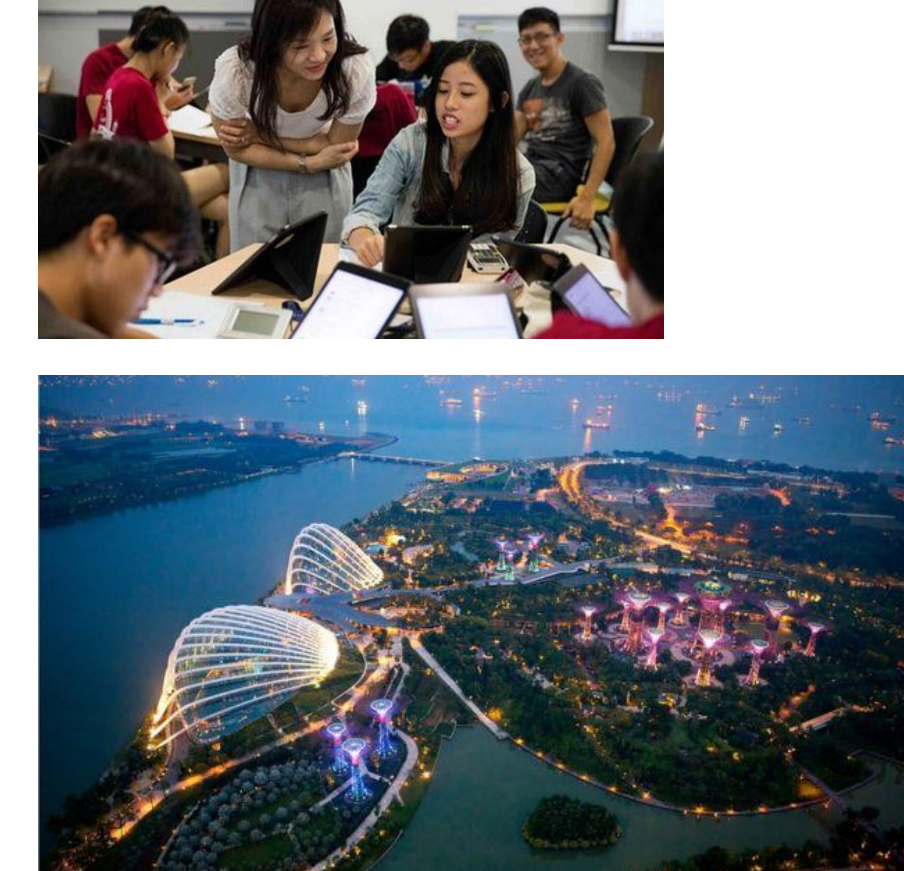

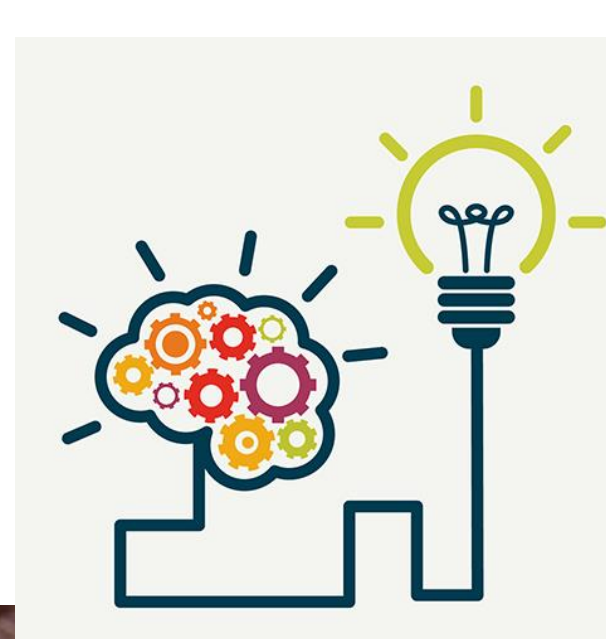

designed by  $\bigoplus$  freepik.com

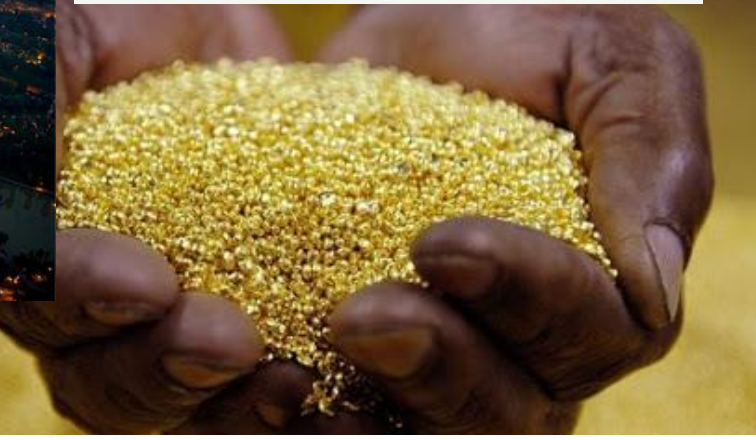

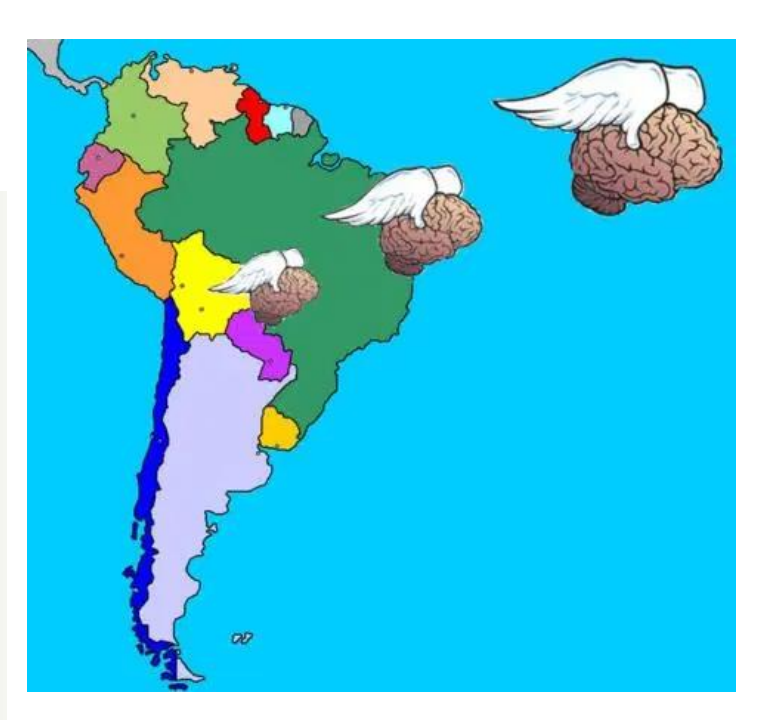

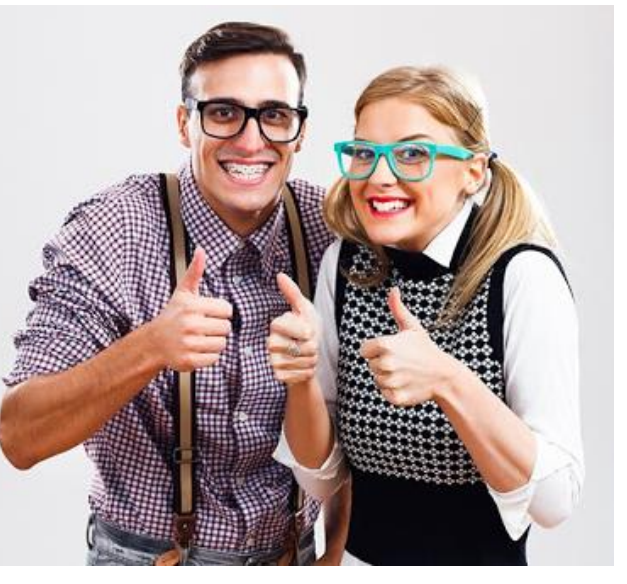

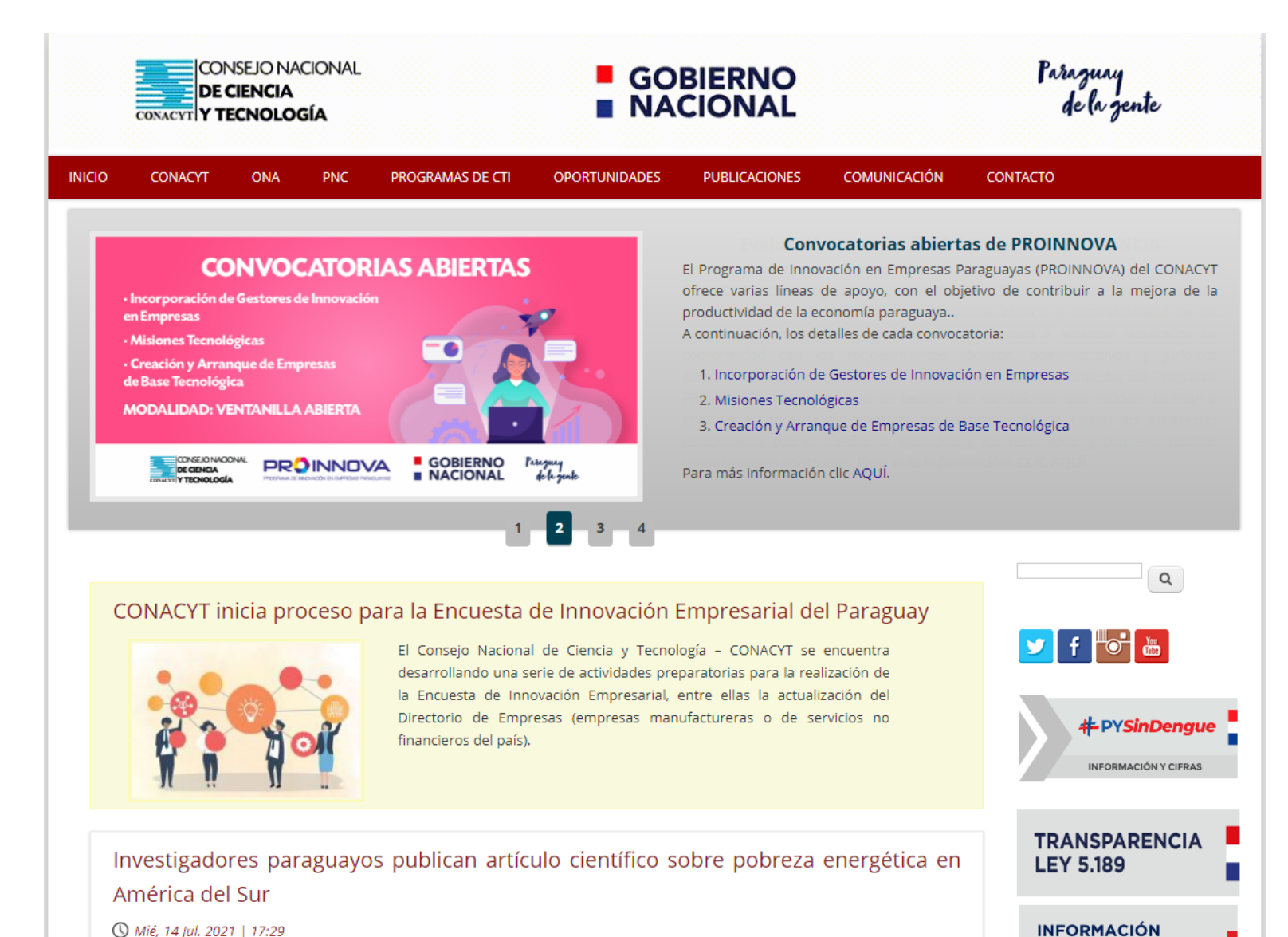

◯ Mié, 14 Jul. 2021 | 17:29

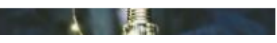

Un estudio científico realizado por investigadores paraguayos sobre la

**PÚBLICA** 

**LEY 5.282** 

г

mucha carga burocrática.

-No es periódico: tiene

-El CONACYT no es fácil…

-Pero cuando llega…

### "EL DINERO NO DA **LA FELICIDAD"**

\*Yo cuando cobro:

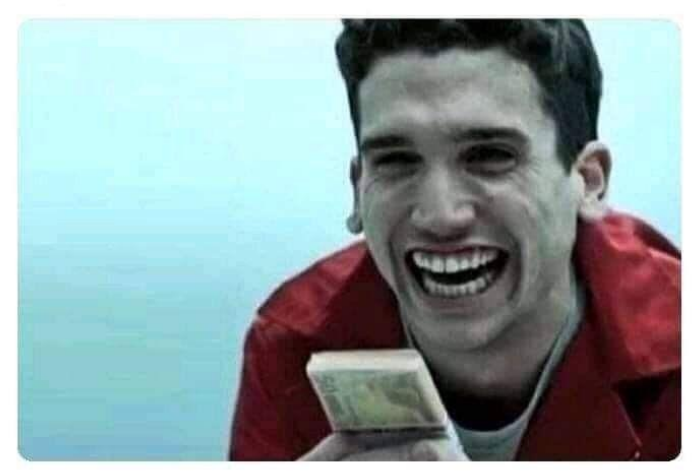

# Instrumentos CONACYT = PROGRAMAS

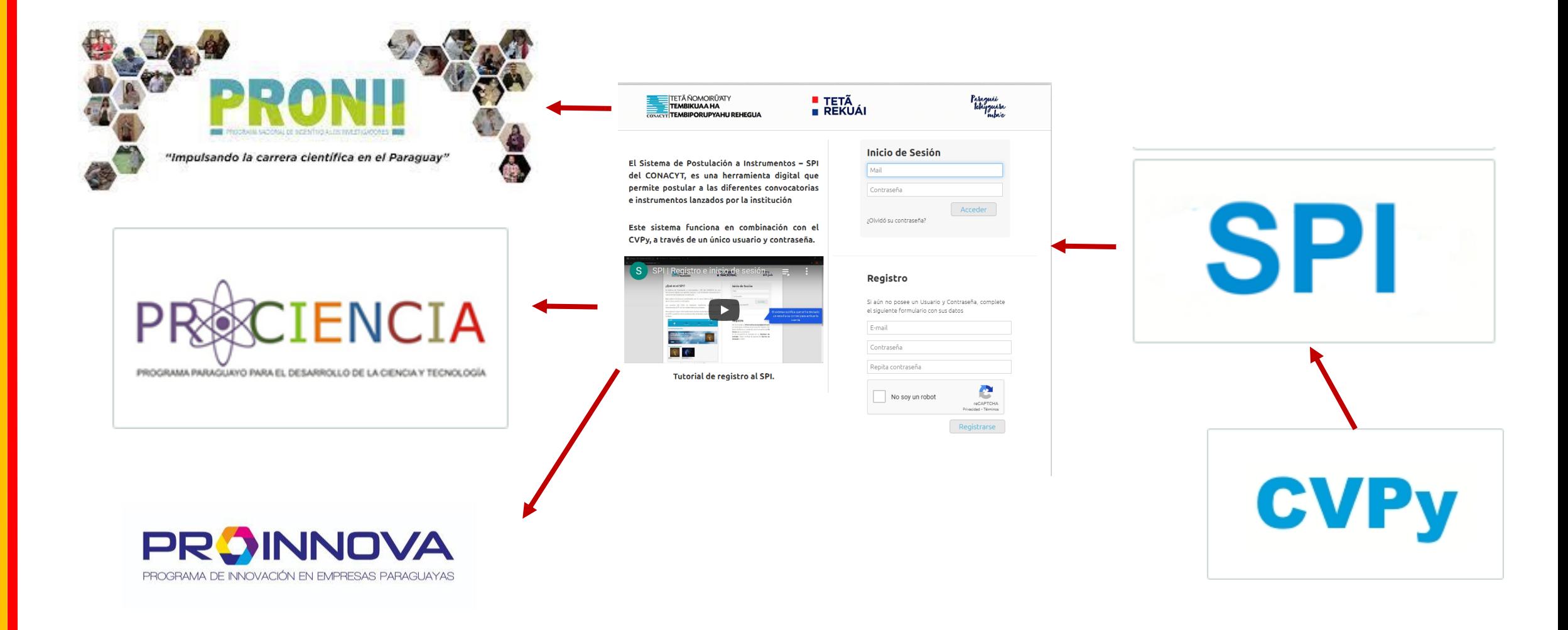

#### Investigador radicado por el CONACYT busca mejorar cultivos en Paraguay

#### Vie, 09 Jul. 2021 | 17:17

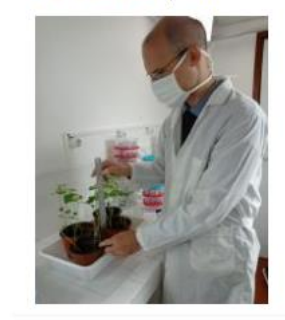

El Dr. Andreas Ries, lleva adelante un proyecto de investigación con el que busca obtener plantas más tolerantes a las seguías, con más rendimiento y mayor tasa de crecimiento, a través del tratamiento de las semillas con campos eléctricos. El profesional es investigador radicado por el Centro Multidisciplinario de Investigaciones Tecnológicas -(CEMIT) a través del Consejo Nacional de Ciencia y Tecnología (CONACYT).

Etiquetas: CONACYT PROCIENCIA FEEI

Ver más

#### Investigadores publicaron artículo sobre telemetría de jaguares en América

#### © Vie, 09 Jul. 2021 | 16:41

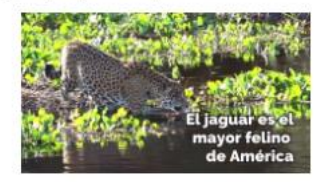

El Dr. Jeffrey J Thompson, investigador categorizado en el Programa Nacional de Incentivo a los Investigadores (PRONII) del Consejo Nacional de Ciencia y Tecnología (CONACYT) y co-investigador principal del Programa Yaguareté / Jejaporã Jaguareté de Guyra Paraguay, dirigió una publicación reciente sobre la elaboración de una base de datos de telemetría de jaguares con la colaboración de 60 investigadores, para la revista científica Current Biology.

Etiquetas: CONACYT PRONII GUYRA PARAGUAY FEEI

Ver más

#### CONACYT participó del Webinar sobre el Sistema Estadístico Nacional

#### Vie, 09 Jul. 2021 | 12:36

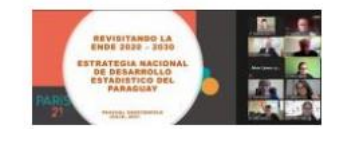

El Consejo Nacional de Ciencia y Tecnología (CONACYT) participó del Webinar "El SISEN en ACCIÓN: Primer Encuentro en el Camino de la ENDE". El objetivo principal de este Plan Estratégico es definir la hoja de ruta para las acciones, de corto, mediano y largo plazo, para el Sistema Estadístico

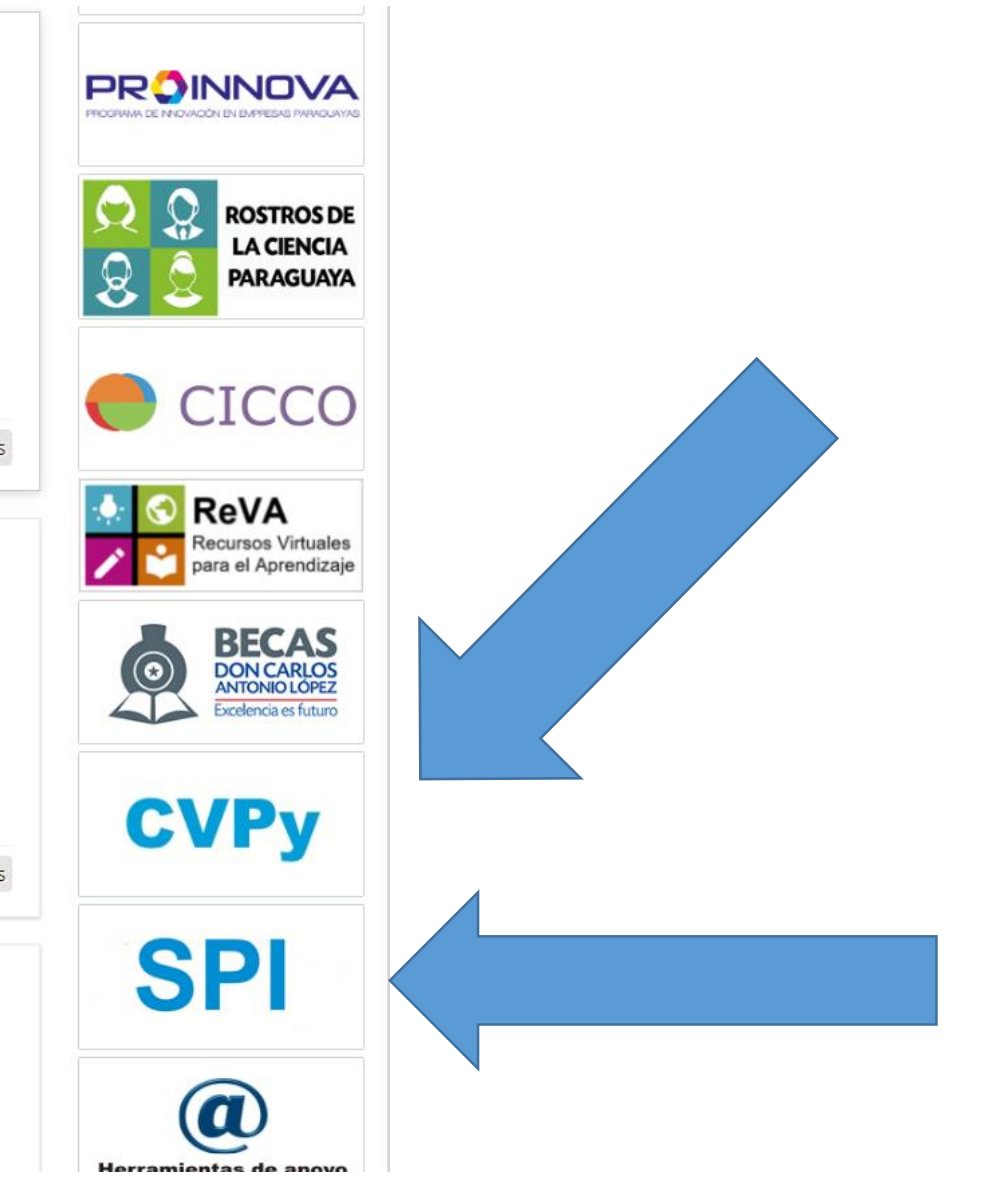

# Niveles del Pronni

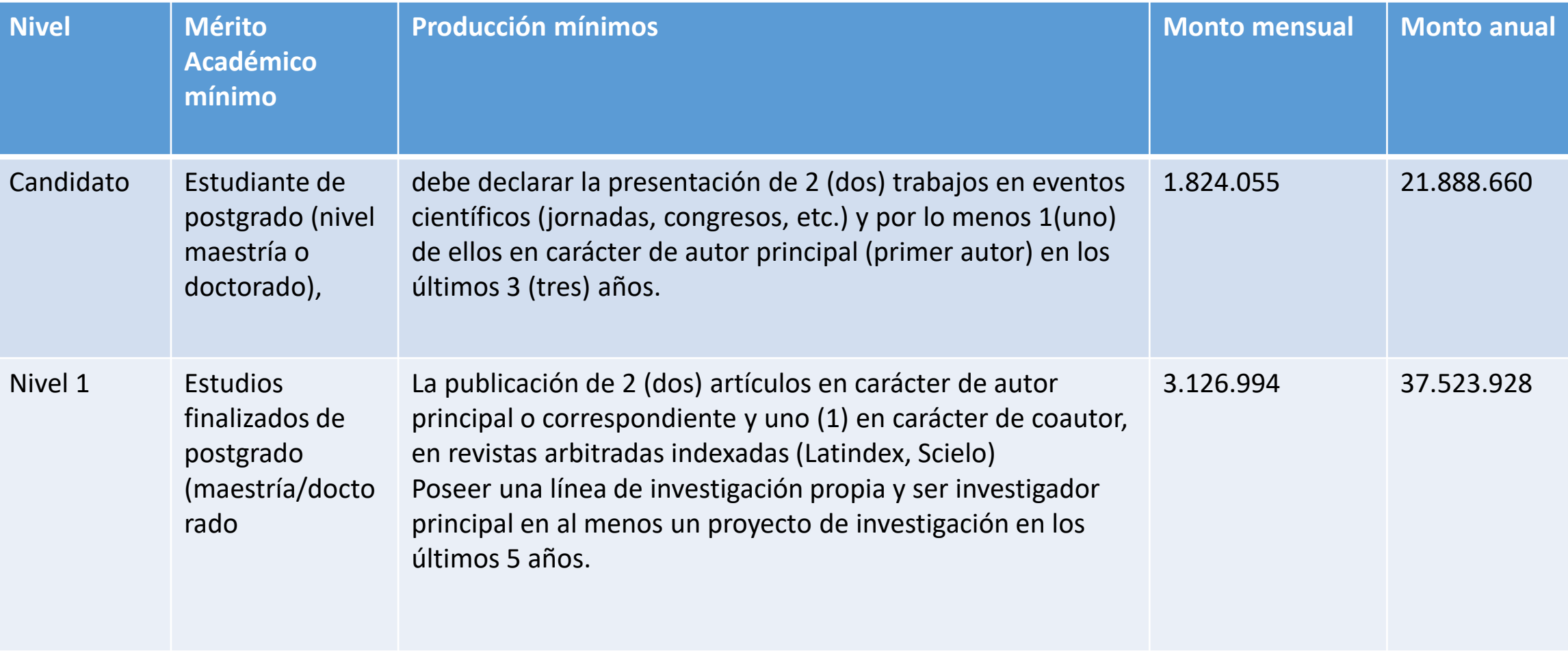

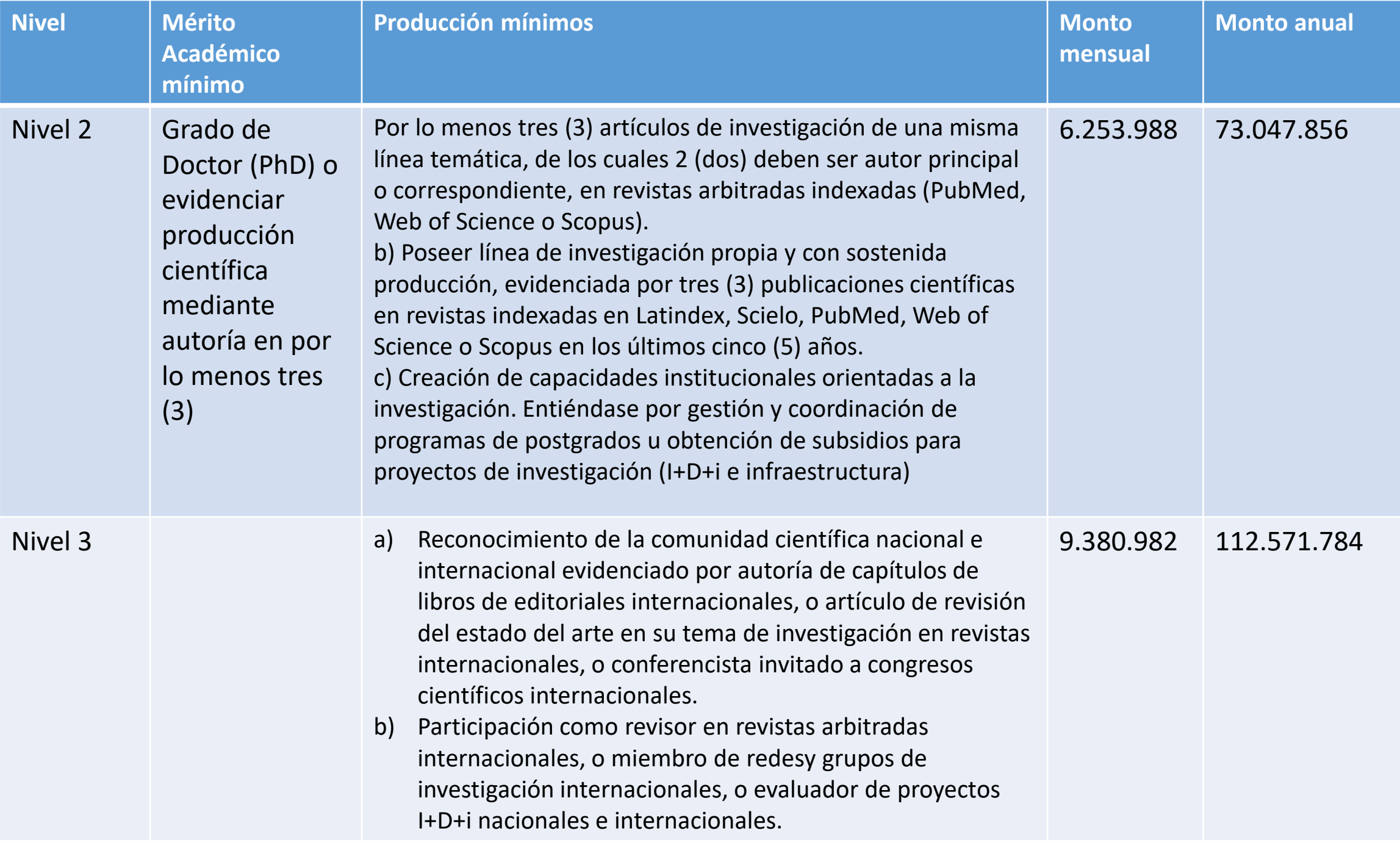

## Prepararse para cuando esté la convocatoria

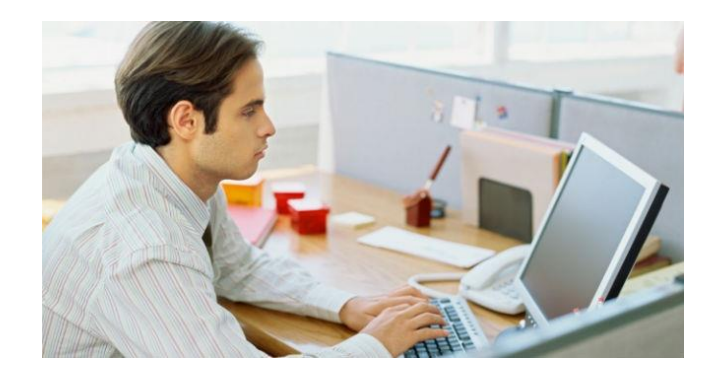

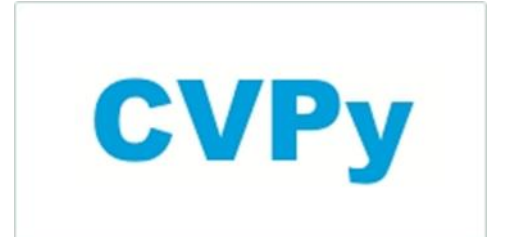

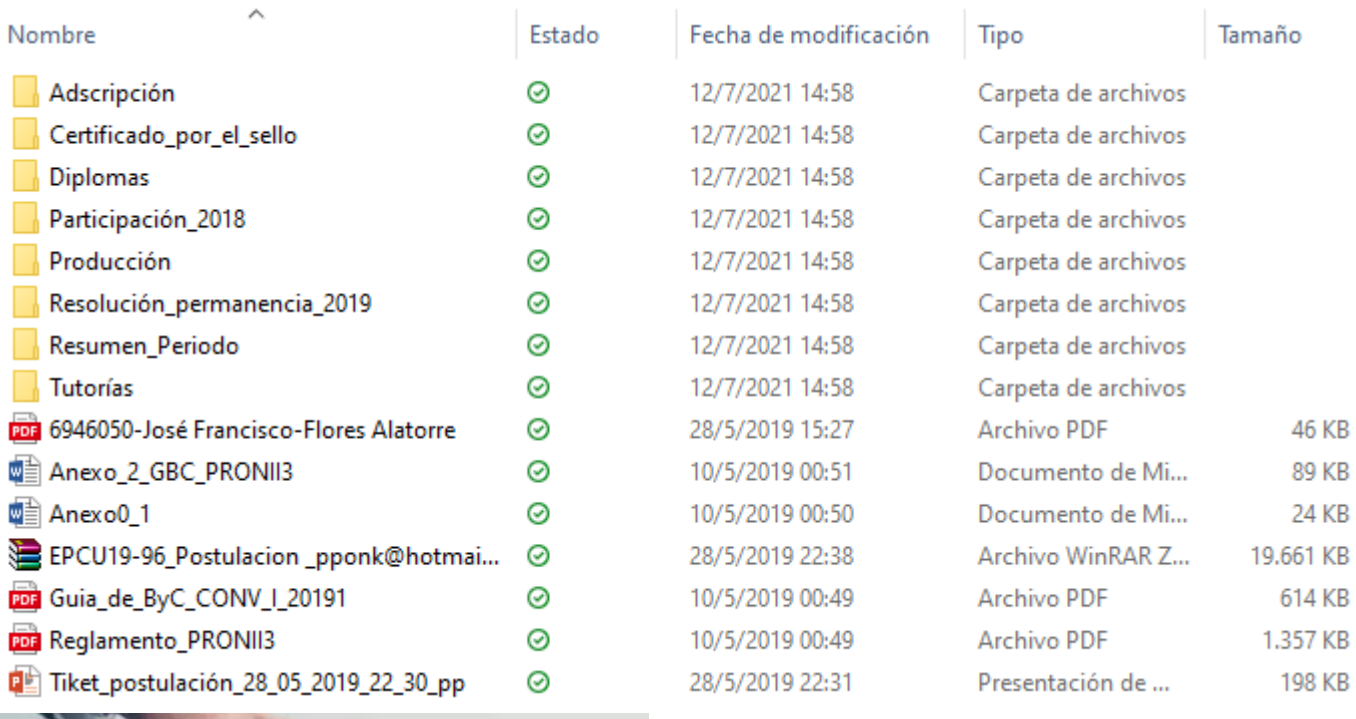

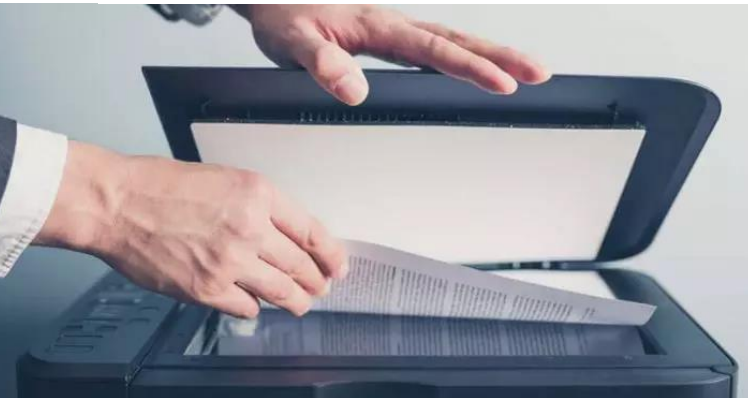

## Estrategia

# 1. Llenar tu CVPy

### Es abrir una cuenta de correo:

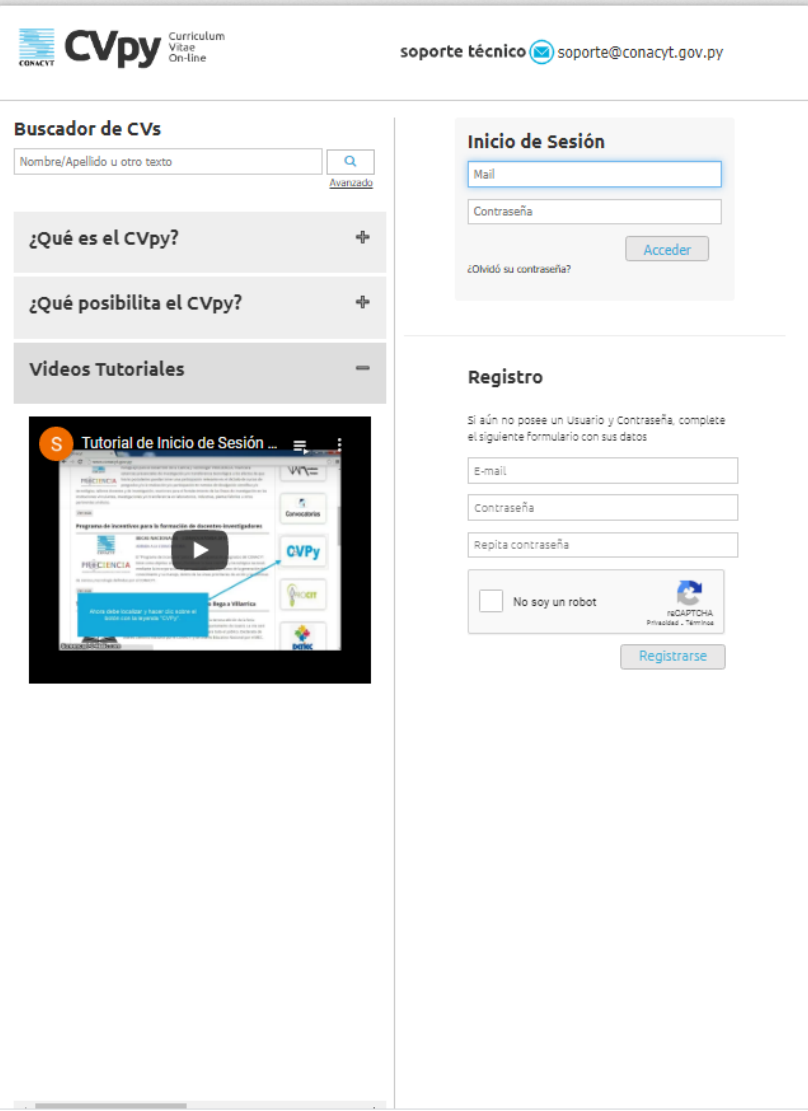

#### © Mié, 14 Jul. 2021 | 17:29

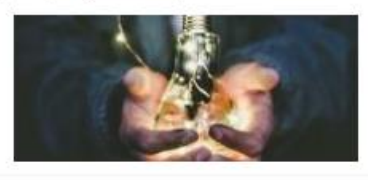

Un estudio científico realizado por investigadores paraguayos sobre la pobreza energética en algunos países de la región fue publicado en la Revista Científica Internacional Frontiers in Sustainable Cities.

Etiquetas: CONACYT PRONII

Ver más

### Presentan resultados de investigación sobre eficacia de dispositivos de desinfección utilizados en Paraguay

© Mié, 14 Jul. 2021 | 14:39

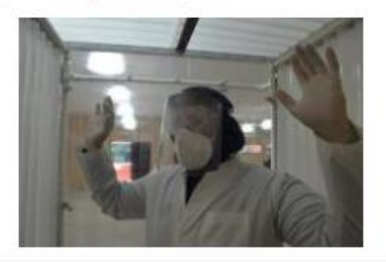

La investigación consistió en evaluar diferentes sistemas de desinfección por aspersión empleados para evitar la dispersión del COVID-19 (túneles de desinfección, cabinas de desinfección y cortinas de desinfección para vehículos), fueron adquiridos ocho dispositivos de desinfección, ofertados en el mercado nacional, los que fueron descritos de manera a caracterizarlos.

Etiquetas: CONACYT PROCIENCIA CEMIT FEEI

Ver más

Investigadores del PRONII publican artículo sobre el Chaco Seco en prestigiosa revista internacional

*Q Lun, 12 Jul. 2021* | 16:49

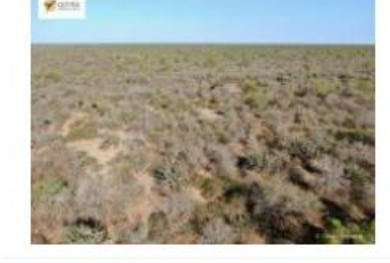

La Dra. Fátima Mereles y el Dr. Alberto Yanosky en conjunto con otros investigadores realizaron una publicación en la revista Landscape Ecology de la Editorial Springer en donde mencionan que el Chaco Seco que tiene una extensión de 87 millones de hectáreas entre Argentina, Bolivia y Paraguay ha experimentado una gran pérdida y fragmentación debido al cambio de uso de la tierra, con diferentes historias de uso en los tres países.

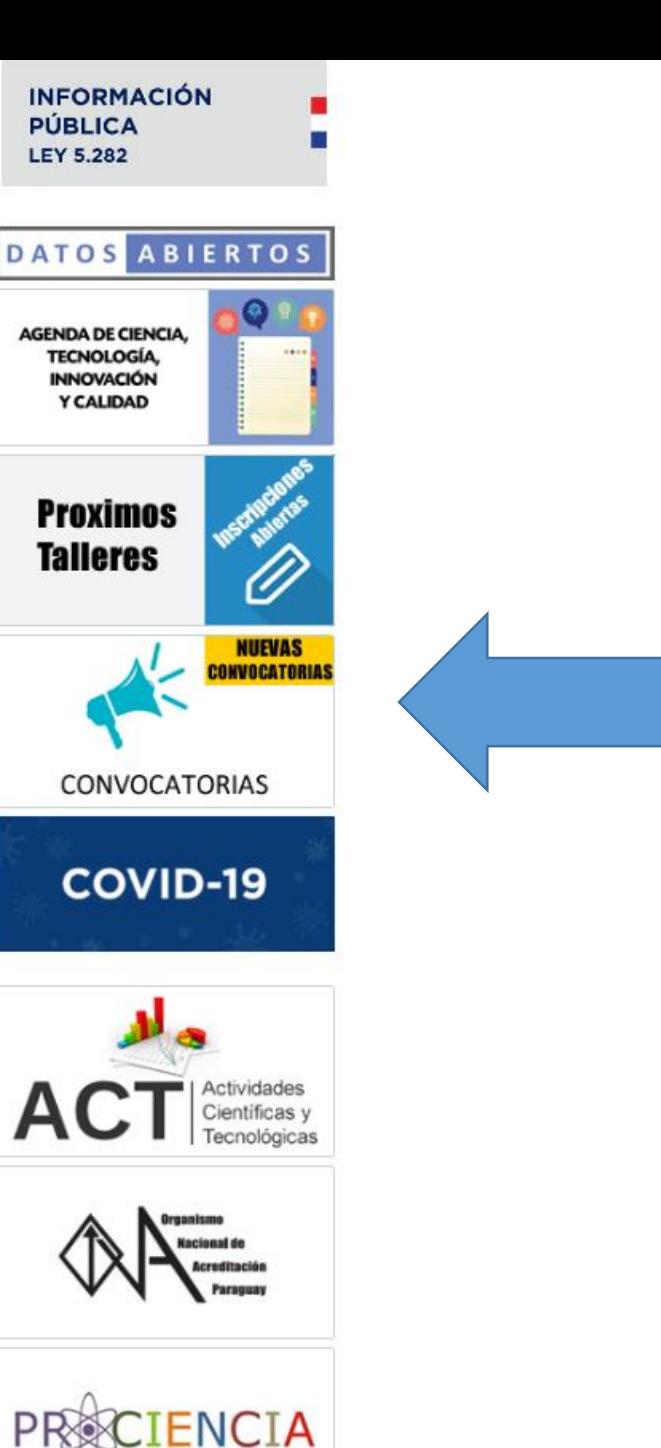

Etiquetas: CONACYT PRONII

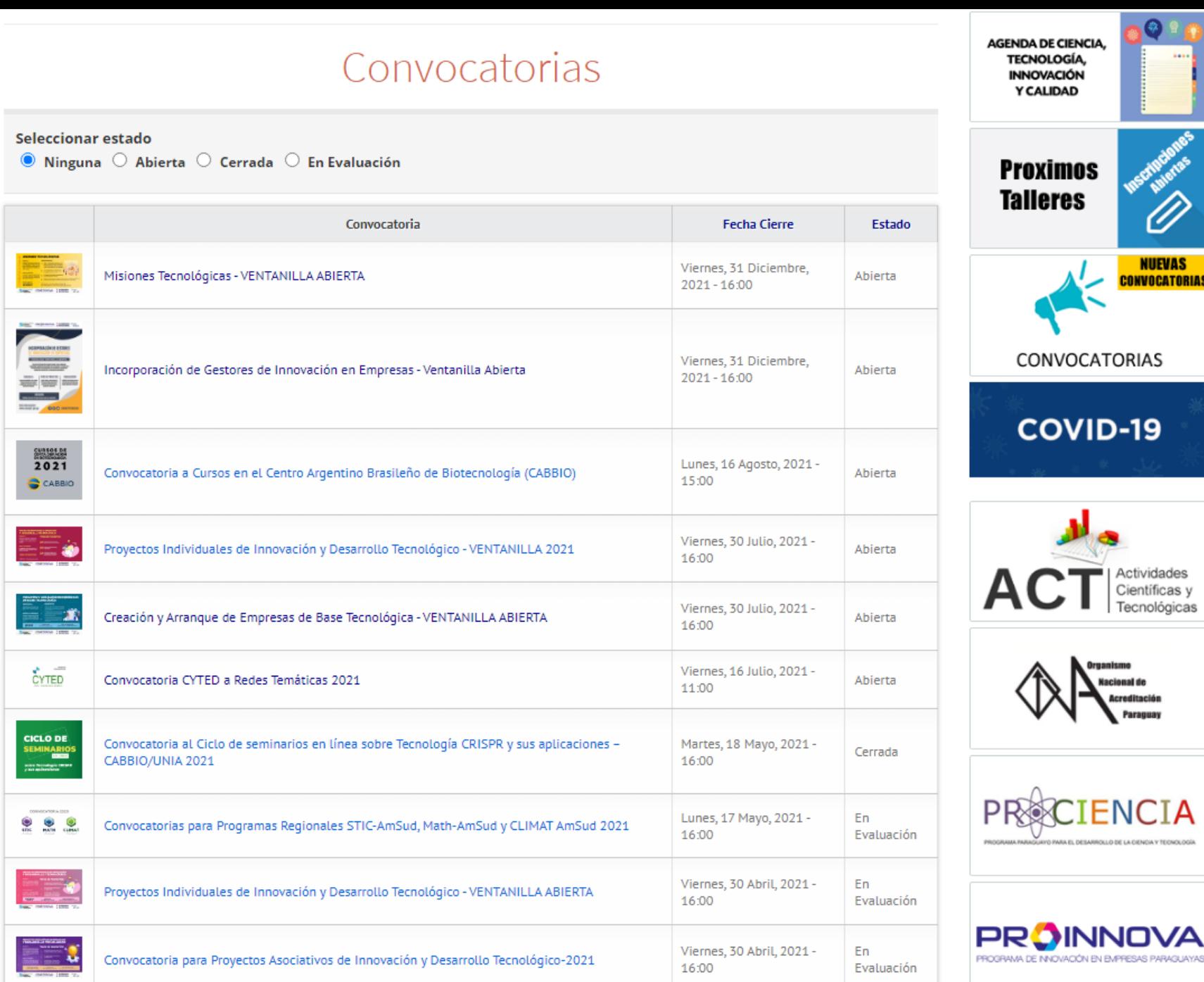

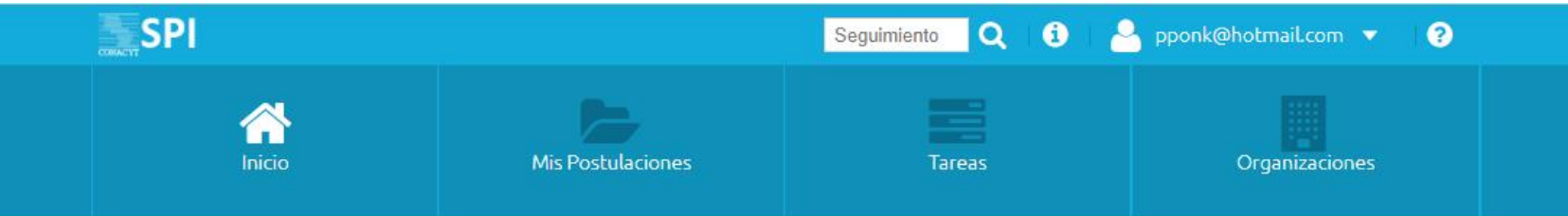

#### **Convocatorias Disponibles**

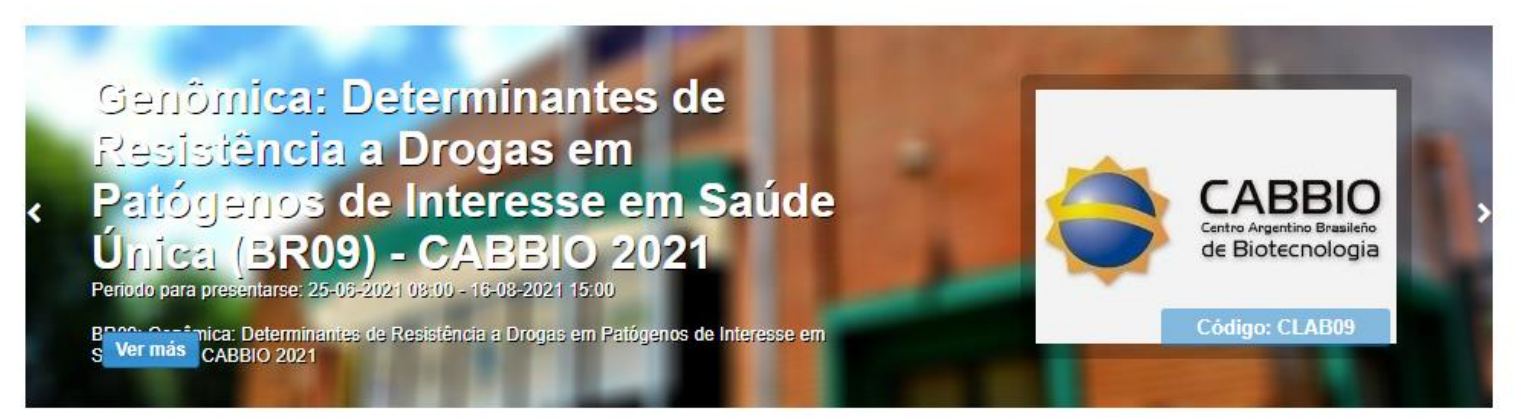

### **CURSOS**

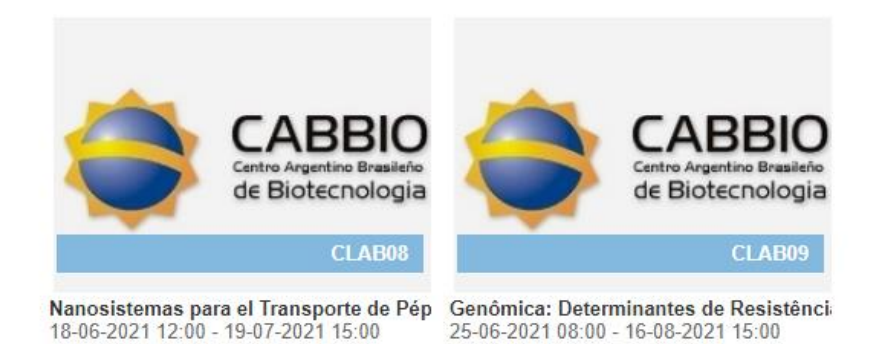

**ORGANIZACIONES-ROCTI** 

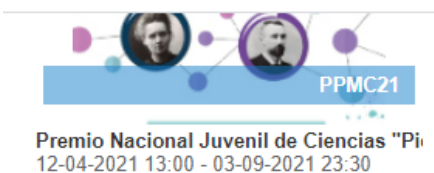

#### **PROINNOVA**

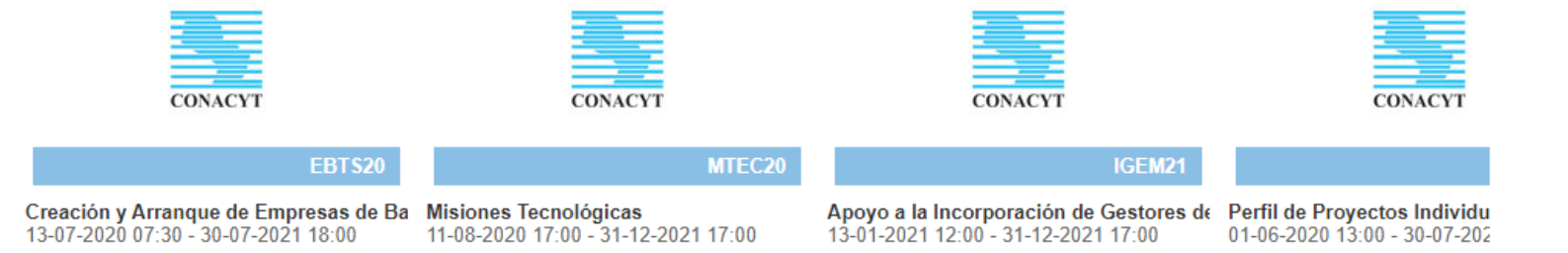

#### **PRONII**

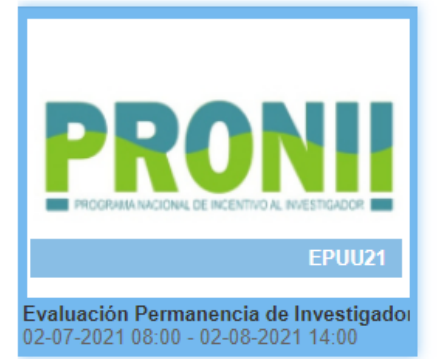

Consejo Nacional de Ciencia y Tecnología (CONACYT)

Dirección: Dr. Justo Prieto Nº 223 entre Teófilo del Puerto y Nicolás Billof, Villa Aurelia. Asunción - Paraguay

### soporte técnico ⊙ soporte@conacyt.gov.py

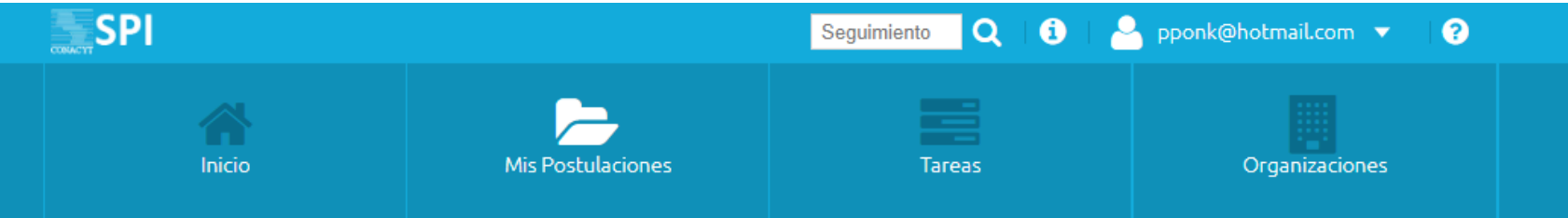

### **Mis Postulaciones**

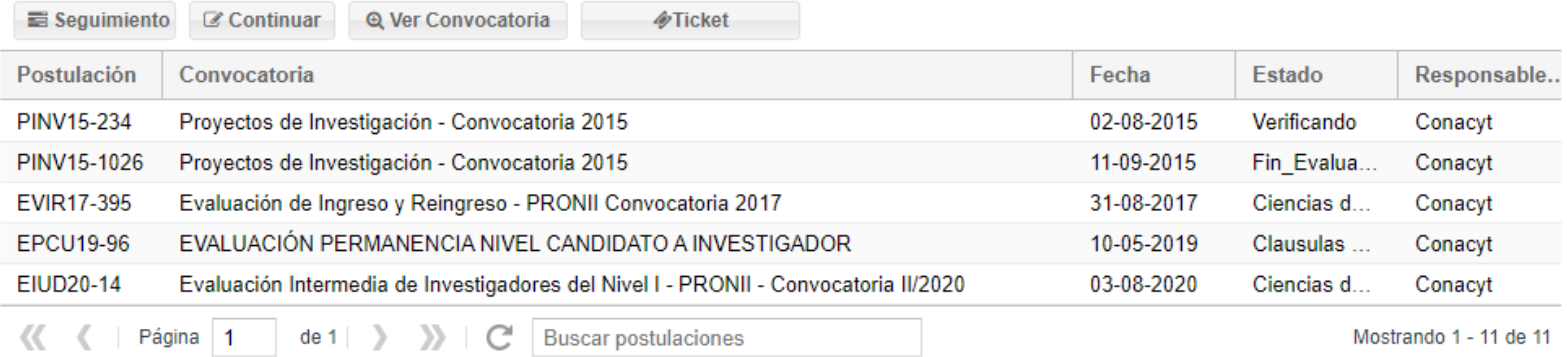

# Algunas situaciones…

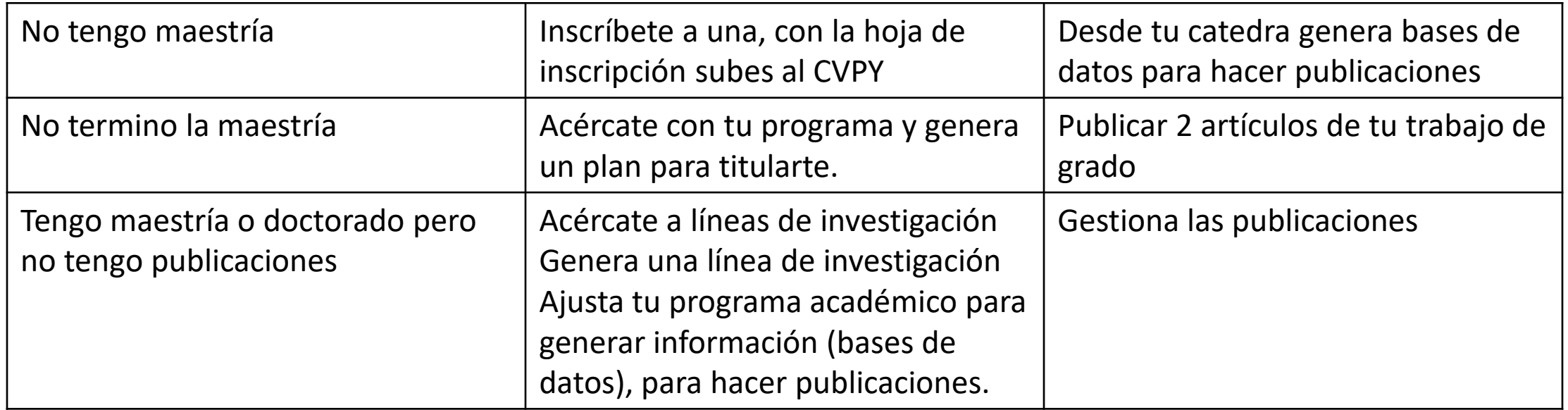

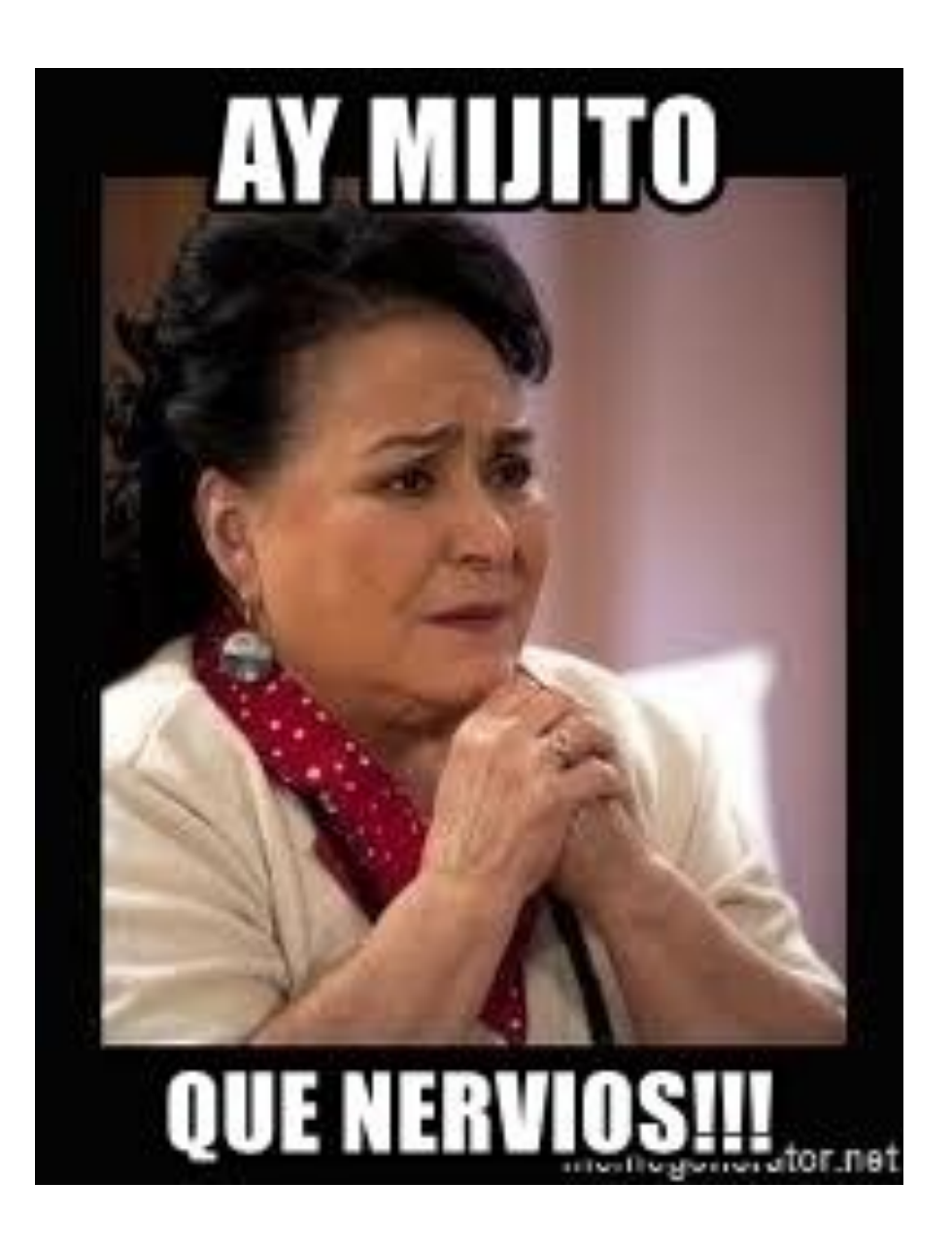

### Tips.

- Toma tiempo la postulación aún teniendo los documentos.
- Hacer con tiempo
- Mantenerse activo buscando publicaciones

# Revistas

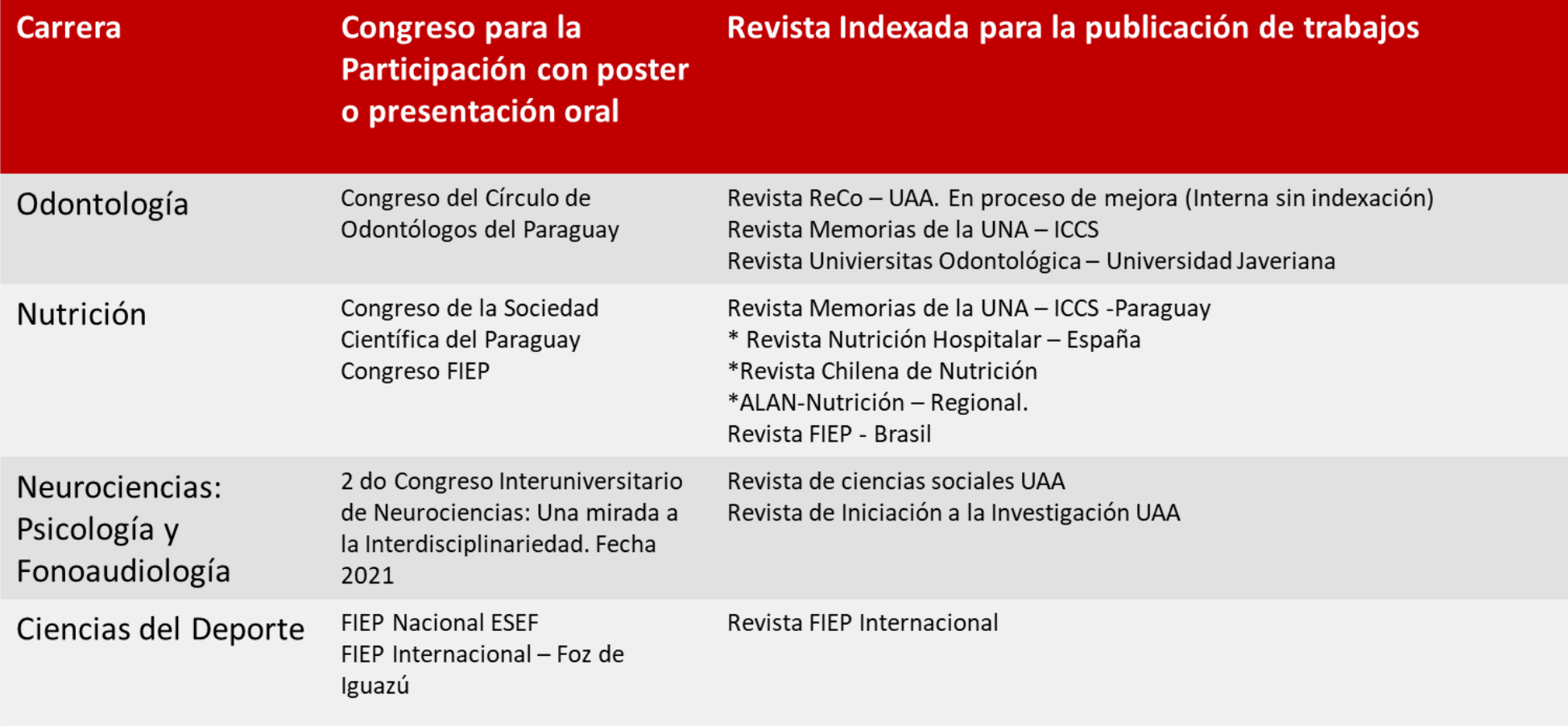

# Muchas gracias

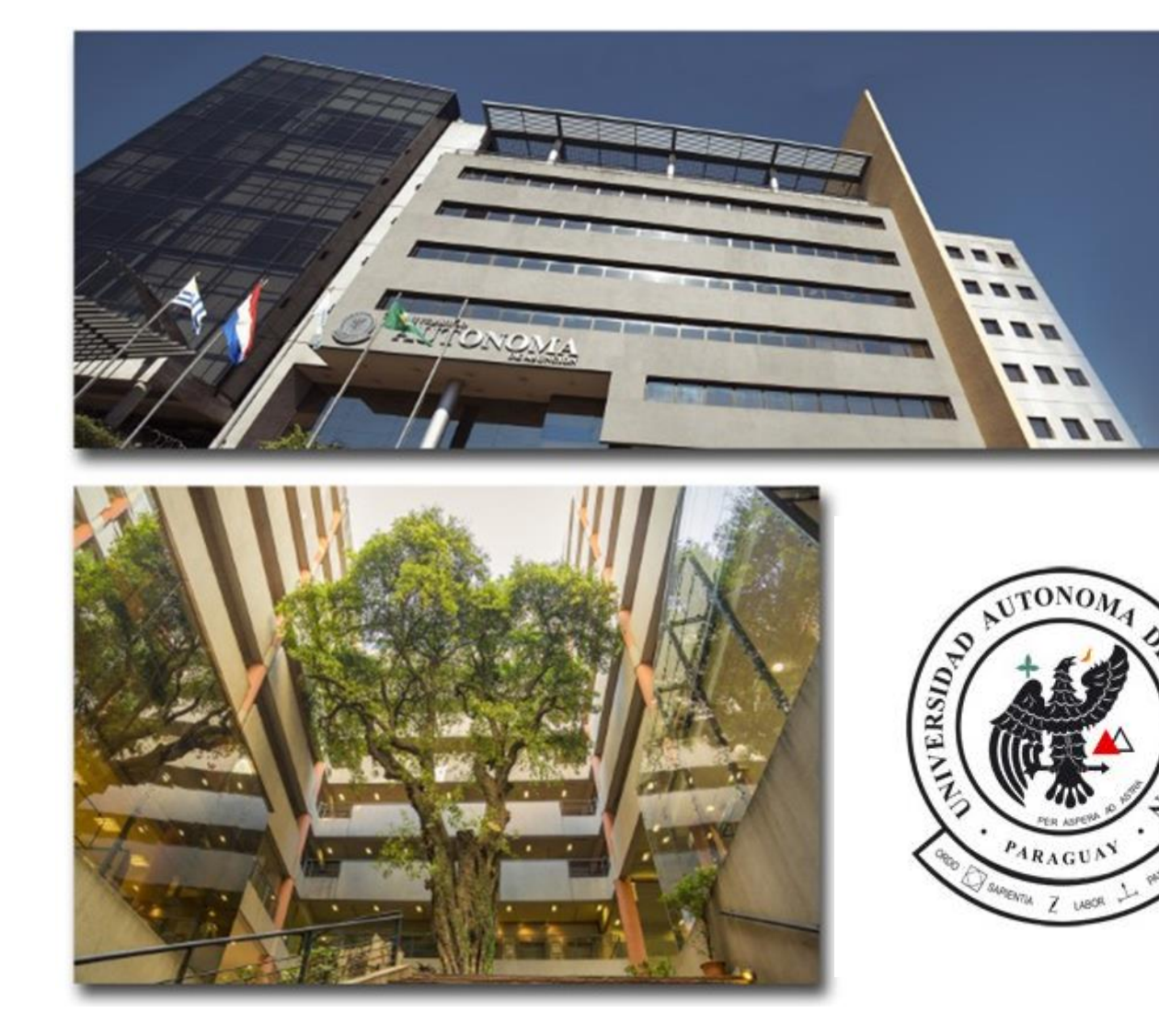

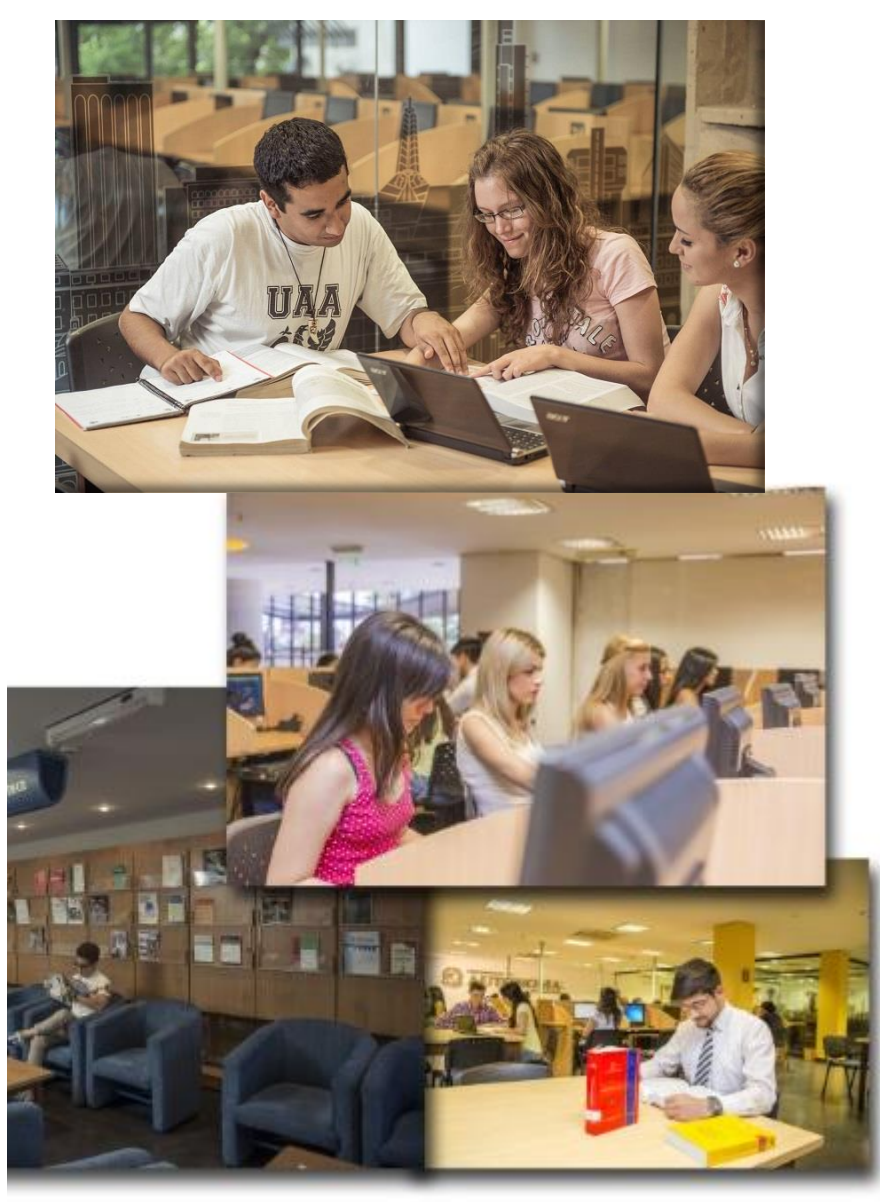

MSP. José Flores